# Web SSO

- [#ð Getting st](#page-1-0)arted
- [Attribute defi](#page-2-0)nition
- [Attribute sharing](#page-5-0) policies
- · [Identity & Service p](#page-11-0)roviders
- [Shared signals & events](#page-40-0) members

# <span id="page-1-0"></span>⏰ Getting started

# Introduction

To configure the Web SSO you must complete the next steps

**1. Attribute definition**: add the necessary attributes if they are not in the list.

**2. Attribute sharing policies**: define the proper attribute sharing policies to determine which attributes will be shared. The policies will apply to those IdPs that meet the conditions defined in the policy. You can define public policies that apply to all IdPs, or specific policies that only apply to certain IdPs.

**3. Identity & Service providers**: configure the identity and the service provider.

Soffid performs the validation in the following order

**1. Login**: first of all, it checks the login, if the access is correct then follow the next step

**2. Policies**: then, it checks the attribute sharing policies. Soffid checks all policies and applies the ones that meet the conditions.

**3. Attributes**: For policies that result in Yes or True, the attribute conditions will be evaluated. The attributes will be shared when the conditions are true.

# <span id="page-2-0"></span>Attribute definition

# Description

The attribute definition page displays all the **auto-generated user attributes**. Those attributes will be the attributes to deliver from the identity providers to the service providers depending on the defined rules.

Soffid has a default implementation for common attributes like FullName or uid, but you can modify it by creating a custom script.

# Screen overview

#### Main Menu > Administration > Configure Soffid > Web SSO > Attribute definition

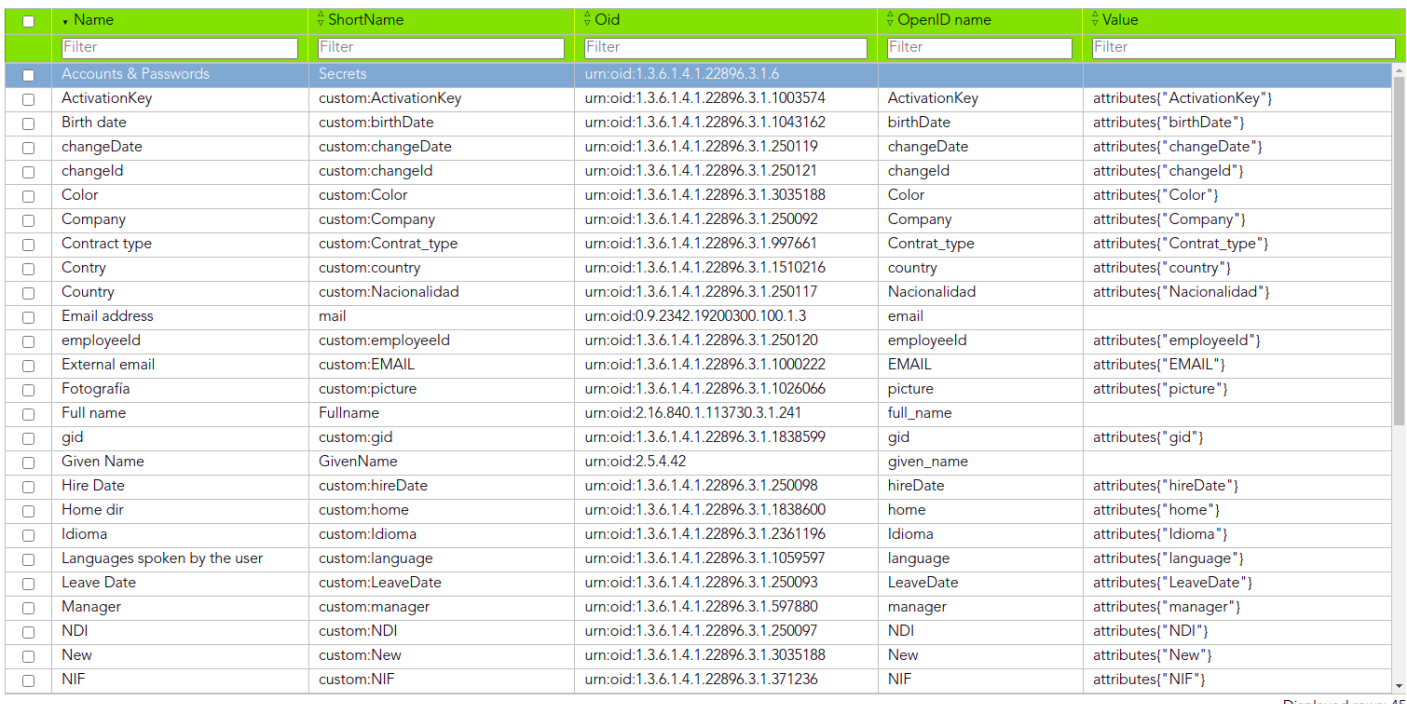

Displayed rows: 45

# Custom attributes

- **Name**: a descriptive name.
- **ShortName**: short name to be used by SAML 2 service providers (without blanks).
- **Oid**: OID to be used by SAML 1 and SAML 2 service providers.
- **OpenID name**: OpenID name to be used by OAuth and OpenID connect service provider.
- **Radius ID**: Radius ID name.
- **Value**: an attribute value. Allows you to define a BeanShell script to determine the value of the attribute.

# Examples

Soffid IdP has a default implementation for common attributes like FullName or uid, but you can modify it by creating a custom script. You can use the custom script to define the value of an attribute.

Examples to define the value of an attribute.

## Example 1

Return full name in upper case:

return fullName.toUpperCase();

# Example 2

Send one value if an attribute is blank. Otherwise, its value:

```
return
   attributes{"company"} == null ||
   attributes{"company"}.isEmpty() ?
     "Soffid" :
     attributes{"company"}
```
# Example 3

Use serverService to fech the OU attribute of the account owned by the user in the Active Directory (AD) system:

```
for (account: serverService.getUserAccounts(id, "ad")) {
   return account{"attributes"}{"ou"};
}
```
# Actions

# Attribute definition query

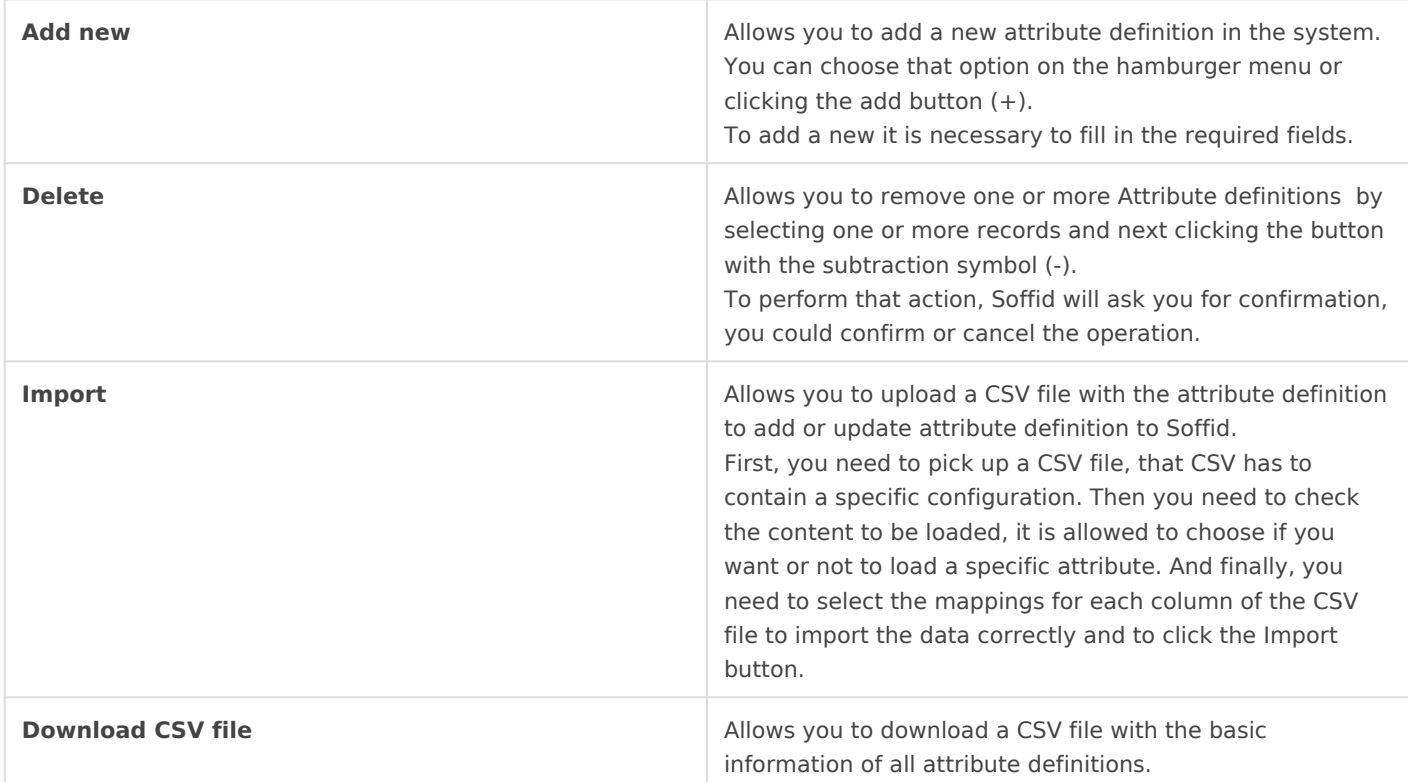

# Attribute definition detail

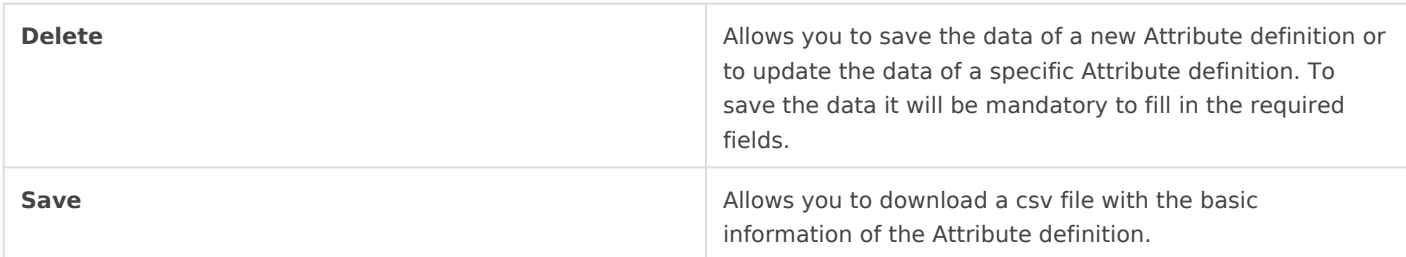

# <span id="page-5-0"></span>Attribute sharing pol

# Description

After defining the attributes to publish, it s required to write a poli will be allowed to share with each service provider.

Soffid allows you to define security rules that apply to any attribut from identity providers to service providers.

# Custom attributes

- Policy policy name.
- . Condition policyà boolean expression that will be evaluated first. If evaluates to false, the rule is completely ignored. It is used to evaluate the policy.
- Attributes List atllows you to add attributes with the proper condition  $\circ$  Attributeallows you to select an attribute from the attribute list. are defined at the Attribute definition page.
	- $\circ$  Allow if selected value is Yes, the attribute will be shared when the true. If selected value is No, the attribute will no be shared.
	- $\circ$  Condition shared attribuates  $\circ$  blean expression to be evaluated. Allows  $\circ$ customize a condition to evaluated and decide if the attribute  $sh$ delivered

### Condition

It is a boolean expression to be evaluated. The condition will be e Allow value was yes. You can use the conditions and townsignother that of configure shared attributes

The boolean operator are the follow:

ANY: the result will always be true.

- **OR**: the result will be true if any of its subexpressions are true
- **AND:** the result will be true if all of its subexpressions are true.
- **Attribute requester**: the result will be true if the service provider public id equals the specified value. Optionally, the ignore case checkbox will ignore upper and lower case differences.
- **Attribute Issuer**: the result will be true if the identity provider public id equals the specified value. Optionally, the ignore case checkbox will ignore upper and lower case differences.
- **PrincipalName**: the result will be true if the principal name equals the specified value. Optionally, the ignore case checkbox will ignore upper and lower case differences. Mind that some service providers want to use the email address as PrincipalName. Some others use the account name or X.509 subject name.
- **Authentication Method**: the result will be true if the used authentication method equals the specified value. Optionally, the ignore case checkbox will ignore upper and lower case differences. Some useful values are:
	- When using SAML, it contains the standard SAML identifier corresponding to the used authentication method. When multifactor authentication is used, it contains the strongest one:
		- **urn:oasis:names:tc:SAML:2.0:ac:classes:PasswordProtectedTransport** password authentication (using SSL)
		- **urn:oasis:names:tc:SAML:2.0:ac:classes:PreviousSession** already authenticated using previous session
		- **urn:oasis:names:tc:SAML:2.0:ac:classes:X509** user has a X.509 certificate
		- **urn:oasis:names:tc:SAML:2.0:ac:classes:TLSClient** X.509's public key has been verified using TLS protocol
		- **urn:oasis:names:tc:SAML:2.0:ac:classes:TimeSyncToken** time synchronized token.
		- **urn:oasis:names:tc:SAML:2.0:ac:classes:unspecified** unspecified protocol. This tag is used when Soffid IDP relies on third party identity providers that don't give information about the authentication method used, such as oAuth or OpenId.
- When using OpenID connect, the value can be any of:
	- **P**: Password
		- **PO**: Password + OneTimePassword
		- **PC**: Password + Certificate
		- **PE**: Password + External identity provider
		- **K**: Kerberos token
		- **KO**: Kerberos token + OneTimePassword
		- **KC**: Kerberos token + Certificate
		- **KE**: Kerberos token + External identity provider
		- **E**: External identity providers
		- **EO**: External identity provider + One time password
		- **EC**: External identity provider + Certificate
		- **O**: One time password
		- **OC**: One time password + Certificate

**C**: Certificate

- **Attribute value**: the result will be true if the related attribute has a specific value.
- **Attribute requester (regex)**: the result will be true if the service provider public id matches the specified regular expression.
- **Attribute issuer (regex)**: the result will be true if the identity provider public id matches the specified regular expression.
- **Principal name (regex)**: the result will be true if the principal name matches the specified regular expression. Mind that some service providers want to use the email address as PrincipalName. Some others use the account name or X.509 subject name.
- **Authentication method (regex)**: the result will be true if the used authentication method matches the specified regular expression.
- **Attribute value (regex)**: the result will be true if the related attribute has a specific value.
- **Attribute requester in entity group**: the result will be true if the service provider belongs to the specified group.
- **Attribute issuer in entity group**: the result will be true if the identity provider belongs to the specified group.
- **Attribute issuer nameID format**: the result will be true if the identity provider supports a specified identifier format.
- **Issuer entity attribute**: the result will be true if the identity provider metadata contains a specified attribute name and value.
- **Issuer entity attribute (regex)**: the result will be true if the identity provider metadata contains an attribute name and value that matches the specified regular expression.
- **Requester entity attribute**:the result will be true if the service provider metadata contains a specified attribute name and value.
- **Requester entity attribute (regex)**:the result will be true if the service provider metadata contains an attribute name and value that matches the specified regular expression.
- **Attribute requester nameID format**: the result will be true if the service provider supports a specified identifier format.

# Examples

Examples to define conditions in an attribute sharing policy:

# Example 1

Give the email address and the user ID to any trusted service provider. We define this as a public policy.

# Example 2

Give some extra attributes, like full name and roles to any service pro demo entity group

## Example 3

Rule that will be applied to the service provider named test or any o name starts with soffid-

# Actions

# Attribute sharing policies query

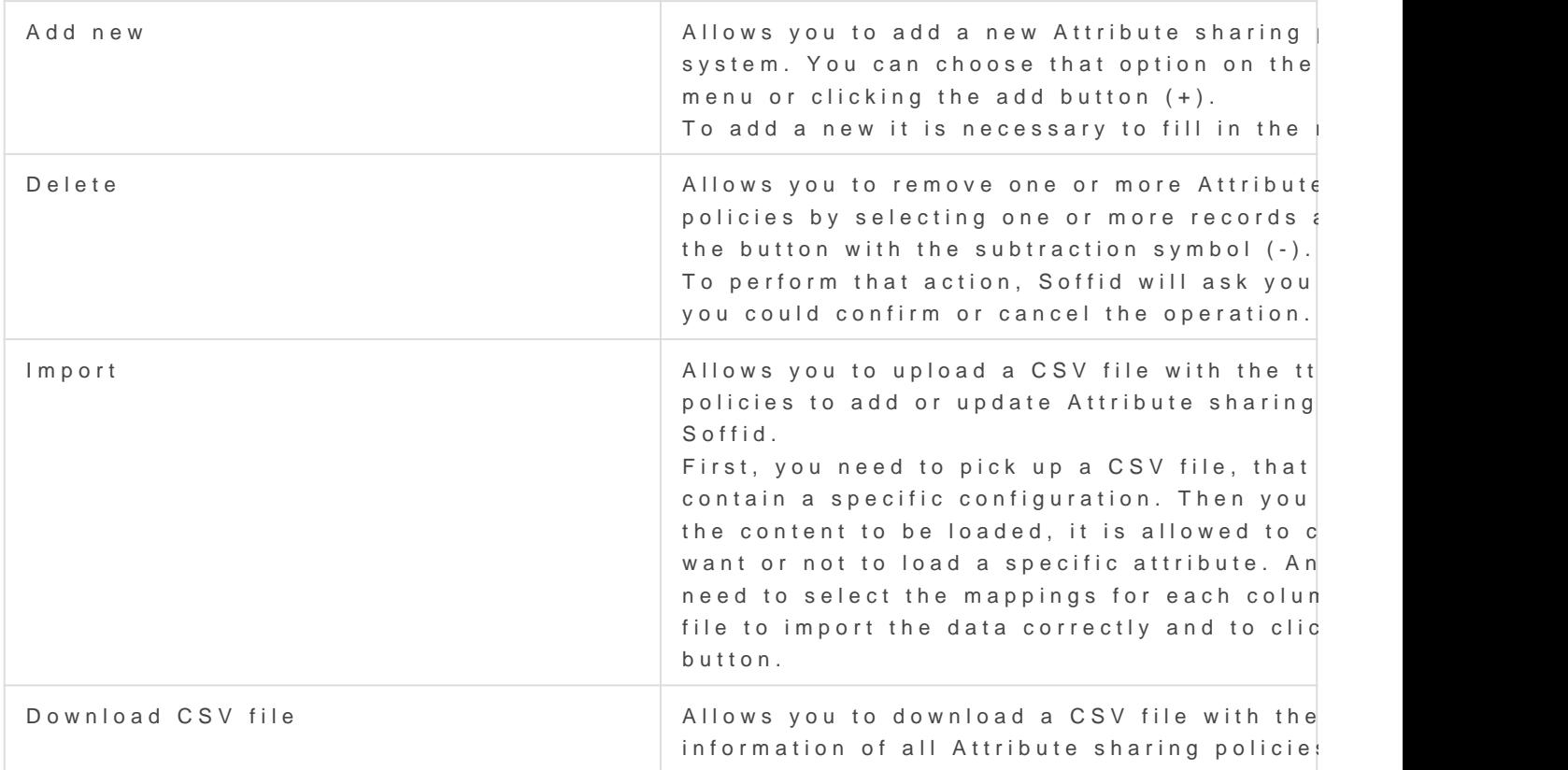

# Attribute sharing policies detail

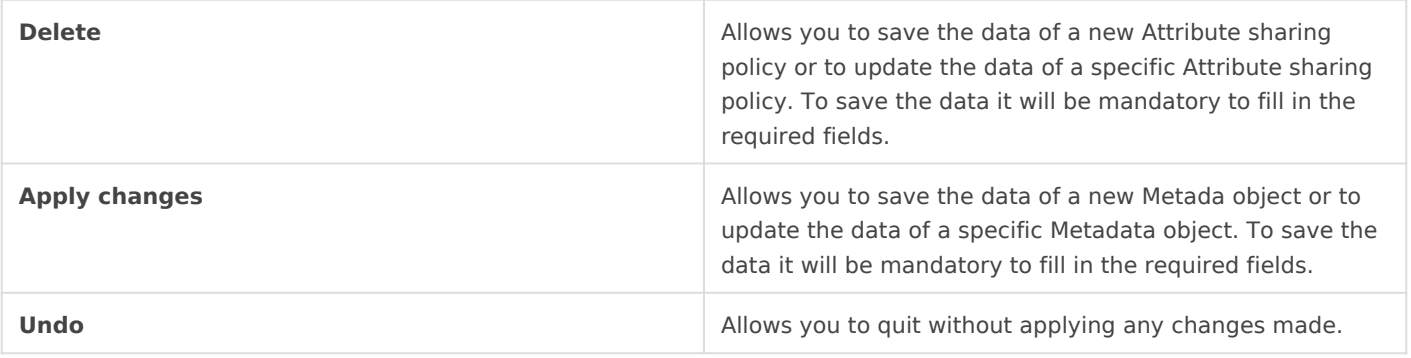

# <span id="page-11-0"></span>Identity & Service pr

# Description

Soffid Identity Federation addon helps administrators to manage an Soffid you can manage the whole federation security configuration, while reducing the federation management costs. Soffid can also a serving identities to any SAML capable application server.

The main supported staShAM MildS ASML allows to completely detach the identification from web applications, known as Service Providers. With SAML, ident specialized servers known as Identity Providers. Additionaly, some ot

times convenient proto@ Alusth(i@tpen AuthorizatioOnp) ennhDI-Connperott[ocols](https://en.wikipedia.org/wiki/OAuth) are supported. Elder protocols like Openid (do not confuse with OpenID-Co no longer supported.

You can visit the Introduction page to find more infector and about the [federation mem](https://bookstack.soffid.com/link/325#bkmrk-federation-members)bers of  $\frac{1}{2}$ 

# Federation members

- 1. Entity Group
- 2. [Identity Pro](#page-12-0)vider
- 3. [Service Pro](#page-22-0)vider
- 4. [Virtual Identity P](#page-33-0)rovider

# Entity Group

# <span id="page-12-0"></span>Description

An entity group is just like a folder that allows you to manage differer members. One of the most common ways to group federation members

When you create an entity group, the Identity Providers and the Servic displayed. Then you could add identities and services selecting the pr

# Screen overview

# Standard attributes

- Entity Groumame of the group.
- Url Metadata will be the URL of an external entity group when the en esternal.
- . Providersby default, it creates two groups, an identity provider and

# Identity Provider

# Description

An identity provider (abbreviated IdP or IDP) is a system entit maintains, and manages identity information for principals and authentication services to relying applications within a federat network.

An Identity Provider is responsible for identifying users. Also, it is re providers information regarding the identified user.

Soffid allows you to configure different identity providers, you can che by selecting the IdP type:

- . Soffid IdPdentifies the identity provider implemented by Soffid. Sof both OpenID-Connect and SAML.
- . [External SAML](#page-18-0): lds used to identify providers not implemented by Some instance, it could be an ADFS (Active Directory Federation Service provider.
- . [OpenID-Conn](#page-19-0)ect used for third-party identity providers, like ADFS.
- . [Faceboo](#page-20-0)kif you select that option, oAuth2 will be used to identify F will need to register Soffid as a Facebook application to use it.
- . [Googl](#page-20-0)e if you select that option OpenID-Connect will be used to ide You will need to register Soffid as a Google application to use it.
- . [Linked](#page-21-0) Inif you select that option, oAuth2 will be used to identify Li need to register Soffid as a LinkedIn application to use it.

To create an identity provider, it is advisable to install a dedicated syncore. as a proxy sync server as it does not need direct access to the Soffid connect to the main sync server to get users and federation informatic

For more information about how to configure a dedicated sync serv [Install Sync serv](https://bookstack.soffid.com/link/31#bkmrk-next-servers-configu)er page

# Standard attributes

The fields for each IdP type are detailed below:

## Soffid IdP

#### Identification

- public I: Dunique name to identify the identity provider. The name ha the Public ID of the Soffid Identity Provider agent.
- Name friendly user name.
- . Organization company name of the external IdP.
- . Contactemail address of the external IdP.

#### Service Configuration

- **Metadata**: the Metadata for an Identity Provider defines how this Identity Provider delivers its service:
	- Which security algorithms does it support.
	- The public portion of it's signing and encrypting keys.
	- The SAML protocols do it support.
	- The URL of each SAML protocol endpoint.
	- Contact information.

The Metadata is the information that any application needs to use the IdP. That is an XML file that contains the public encryption keys and the services provided

Leave it blank as Soffid IdP will fulfill it for you.

The metadata will be created when the network data and SAML Security data. Restarting the sync server will be necessary to fill in the Metadata.

#### Network

- **Host name**: public hostname that will be used by users and service providers. The full qualified name should be used.
- **Network ports**:
	- **Behind a reverse proxy**
	- **Reverse proxy port number**: port where the reverse proxy is listening.
	- **Reverse proxy incoming address**: IP addresses allowed to make calls to the reverse proxy.
	- **Port**: TCP port number used by the identity provider. By default, TLS will be used (default 1443).
	- **Encryption**: encryption type is only allowed behind a reverse proxy.
	- **Support PROXY protocol v2**: protocol between the reverse proxy and the Identity Provider.
	- **Accept client certificate**
	- **Certificate header**: certificate data header (only behind a reverse proxy).
	- **Excluded protocols**: encryption protocols to be excluded.

#### **Image**

. TLS PublicKeyhere are three available options

- o Leave in blaakd Soffid IdP will generate a self-signed certificate
- $\circ$  Clicking on Gtehmeerates public/privatbukteoyn, a new private key pair be generated. Once the private key pair is generated, you could certificate request file, also known as PKCS#10 or CSR file. The will be able to create a certificate for you using this certificate r have created the public/private key, you could run other new fund
	- $\circ$  Change public/private  $k$ egws you to change the public/private k generated previously.
	- $\circ$  Delete public/private  $k$  and  $k$  is you to delete the public/private key generated previously.
	- $\circ$  Generate PKCS penerates a PKCS10 file (Certification request  $\circ$
- $\circ$  Clicking on Utphlead PKCS12 bileton it will be able to upload a PKCS That file must contain the private and public keys and the server Mind that PKCS#12 file use to be protected by a PIN.
- TLS Certificate chaint certificate chain created with one of the pre

Server certificate managemente are two options for certificate mana can visit Sheever certificate management mpcarge information.

#### SAML Security

- PublicKey
	- o Clicking on Gtehme erates public / privateut the yn, a new private key pair be generated. Once the private key pair is generated, you could certificate request file, also known as PKC#10 or CSR file. The c will be able to create a certificate for you using this certificate requested. have created the public/private key, you could run other new fund  $\circ$  Change public/private  $k$  dows you to change the public/private k generated previously.
- **Delete public/private key**: allows you to delete the public/private key generated previously.
- **Generate PKCS10**: generates a PKCS10 file (Certification request standard).
- Clicking on the **Upload PKCS12 file** button it will be able to upload a PKCS#12 file. That file must to contain the private an public keys and the server certificate as well. Mind that PKCS#12 file use to be protected by a PIN.
- **Certificate chain**: text certificate chain created with one of the previous options.

#### Session management

- **Session timeout (secs)**: time in seconds that will take the session. If the user has been authenticated, and later is requested to authenticate again, the user will be authenticated without any intervention as long as the timeout has not been elapsed.
- **oAuth Session timeout (secs)**: time in seconds that will take the oAuth session. The oAuth has its own life cycle, regardless the session timeout.
- **Maximum session duration (secs) :** maximum time during which session can be renewed
- **SSO Cookie name**: name of the cookie that will keep the session id, you can change the name. This SSO cookie is not really needed, as the identity provider will store a session cookie to track the SSO session. This SSO cookie is needed in two circumstances:
	- When the identity provider is restarted, the session cookie is lost. This SSO Cookie allows the identity provider to restart the lost session.
	- When you have more than one identity provider instance, this cookie allows all the identity providers to handle the session as if only was one identity provider. The SSO cookie can be allocated by any identity provider, and it will be accepted by any other one.
- **SSO Cookie domain**: is needed when you have more than one identity provider instance and they are using different host names. If all the identity providers are serving the same virtual host name, the SSO Cookie domain will be needed.

#### Authentication

- **Authentication methods**: matrix to define the authentication methods that will be required to successfully authenticate the user. Each row indicates the first authentication method, and each column indicates the second factor to use.
	- Password
	- Kerberos
	- External IdP
	- o OTP
	- o Email
	- o SMS
	- PIN Certificate
	- FIDO
	- Push
- **Adaptive authentication**: that option allows you to add an additional authentication matrix which will be run when the condition defined was complied with. That is the way to

change the authentication method depending on the environment.

- $\circ$  Description ule description to identify it.
- $\circ$  Conditianscript to enable that rule. The result of the rule must be There are some available vars to create the condit Coom di Ytdonc & onrv

[Adaptive authenticat](https://bookstack.soffid.com/books/federation/page/condition-for-adaptive-authentication)ion pragee information and some examples.

- $\circ$  Matrix to define the authentication methods that will be required authenticate the user. Each row indicates the first authentication column indicates the second factor to use.
- Kerberos domainallows you to pick up a file to configure the Kerberc method. For more information, you How to eximative Kerberos authentication

#### [pag](https://bookstack.soffid.com/books/federation/page/how-to-enable-kerberos-authentication)e.

#### Advanced Authentication

- Allow user to recover passion interistion checked (selected value is Yes), password recovery addon is installed, the user will be allowed to e recovery mechanism.
- Allow user to self-registet is checked (selected value is Yes), the u allowed to register itself. This option sends an email to the user to address is correct, and then lets the user to enter a new password.  $\circ$  Registration procews s: kflow selected to create the new identity.
	- $\circ$  User Type dentifies the password policy that is to be applied. More this libler Type.

o Primary Groupelect which organization unit this user belongs to.

- Register identities identified by exterallows PS offid IdP to automatic register a new identity when a user authenticates with a third-party does not exist yet in Soffid database. Furthermore, at the third par page, one can tune how this identity is going to be created.
- Store last user name in broaw borsthe browser to save the last user Yes is selected.
- Enable reCaptcha v3 setvhceelps to keep save your website. You can selecting the Yes option. When you select the Yes option, you must fields:
	- $\circ$  Captcha site ket is key is used to invoke the reCAPTCHA service
	- $\circ$  Captcha site sectate secret key to communicate your web site with service. This secret key authorizes the communication.
	- $\circ$  Captcha threshold (1 for highest confidence, 0 for low confidence

#### Profiles

A profile is a protocol or subset of protocols implemented by the Ident accepted protocols, those allows a custom config dependent on the sel

#### <span id="page-18-0"></span>Look and feel

Soffid allows you to personalize your login page by adding some style and footer elements.

- Logo: this logo will be displayed for user in Windows desktop.
- CSS Styleallows you to add a CSS style for your login page.
- Html headerallows you to add an Html header.
- Html footerallows you to add an Html footer.
- Language (2 characters code)

#### External SAML IdP

#### Identification

- publicID: unique name to identify the identity provider.
- Name friendly user name.
- . Organization company name of the external IdP.
- . Contactemail address of the external IdP.

#### Service Configuration

- Metadatathe Metadata for an Identity Provider defines how this Ide delivers its service:
	- Which security algorithms does it support.
	- The public portion of it's signing and encrypting keys.
	- The SAML protocols does it support.
	- The URL of each SAML protocol endpoint.
	- Contact information.

The Metadata is the information that any application need to use the I contains the public encryption keys and the services provided

Leave it blank as Soffid IdP will fulfill it for you.

#### Login Rules

- User regular expression expression to detect users of this iden
- $\bullet$  Login hint script tio help to login. Return the text to help.
- Identity provisioning scarcipited bind or register a new identity. Return the user of users and users and user name of the owner identity for the authenticated account.

# <span id="page-19-0"></span>OpenID-Connect

## Service Configuration

- **Metadata**: there are some required parameters:
	- **authorization endpoint**: contains the oAuth endpoint to forward the user to get the authorization token.
	- $\circ$  **token endpoint**: contains the oAuth endpoint to get the access token, based on the authorization token got at previous step.
	- **userinfo endpoint**: if remote IdP is OpenID-connect compliant, the token endpoint should have sent an access token along a JWT OpenID token containing user claims. If this is not the case, Soffid will use this user info endpoint to fetch user claims. This mechanism is needed for oAuth2 servers.
	- **scopes sopported**: The list of scopes specified here will be used at first step, when redirecting the user to the authorization endpoint.

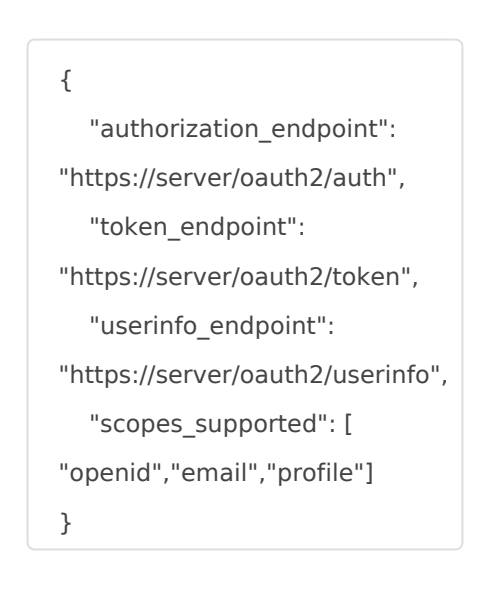

- **oAuth key**: is the identificator token generated by the oAuth server.
- **oAuth secret**: is the secret generated by the oAuth server.

The Metadata is the information that any application need to use the IdP. That is an XML file that contains the public encryption keys and the services provided

### Login rules

- **User regular expression**: regular expression to detect users of this identity provider.
- **Login hint script**: script to help to login. Return the text to help.
- **Identity provisioning script**: script to bind or register a new identity. Return the user name of the owner identity for the authenticated account.

<span id="page-20-0"></span>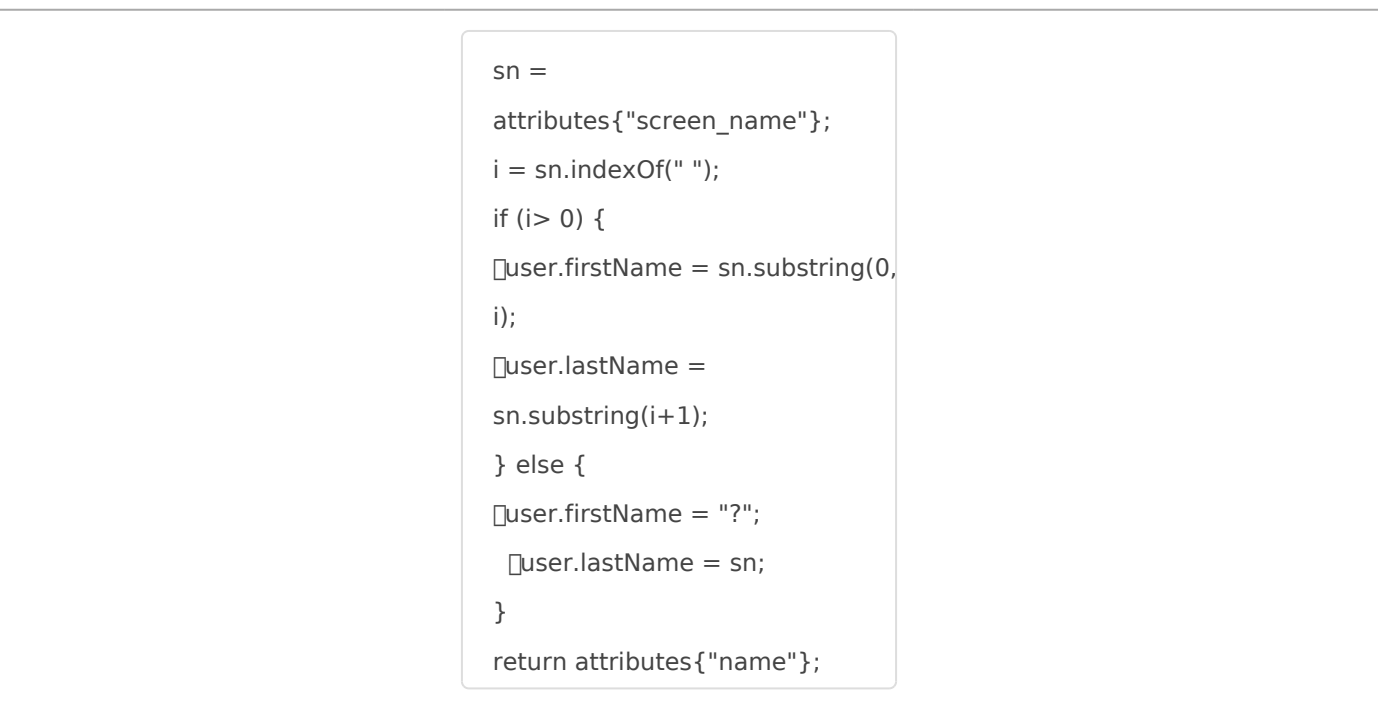

# Facebook

#### Identification

- **publicID**: unique name to identify the identity provider. Soffid will fulfill wint the Facebook URL.
- **Name**: friendly user name.
- **Organization**: company name of the external IdP.
- **Contact**: email address of the external IdP.

### Service Configuration

- **Click here to obtain a client id and client secret**: allows you to get the oAuth key and secret.
- **oAuth key**: is the identificator token generated by the oAuth server.
- **oAuth secret**: is the secret generated by the oAuth server.

### Login rules

- **User regular expression**: regular expression to detect users of this identity provider.
- **Login hint script**: script to help to login. Return the text to help.
- **Identity provisioning script**: script to bind or register a new identity. Return the user name of the owner identity for the authenticated account.

# Google

### Identification

- <span id="page-21-0"></span>• publicI: Dunique name to identify the identity provider. Soffid will fu URL.
- Name friendly user name.
- . Organization company name of the external IdP.
- Contactemail address of the external IdP.

#### Service Configuration

- Click here to obtain a client id and clieant coswess ryedu to get the oAuth secret.
- . oAuth key is the identificator token generated by the oAuth server.
- . oAuth secrets the secret generated by the oAuth server.

#### Login rules

- · User regular expressiogular expression to detect users of this iden
- . Login hint scriptript to help to login. Return the text to help.
- Identity provisioning scrophipt to bind or register a new identity. Return the user of users and users and u name of the owner identity for the authenticated account.

# Linkedin

#### Identification

- publicI: Dunique name to identify the identity provider. Soffid will fu URL.
- Name friendly user name.
- . Organization company name of the external IdP.
- . Contactemail address of the external IdP.

### Service Configuration

- Click here to obtain a client id and clieanlt cosvess ryedu to get the oAuth secret.
- . oAuth key is the identificator token generated by the oAuth server.
- . oAuth secrets the secret generated by the oAuth server.

#### Login rules

- · User regular expressiogular expression to detect users of this iden
- . Login hint scriptript to help to login. Return the text to help.
- Identity provisioning scarcipitot to bind or register a new identity. Return the user of users and users and u name of the owner identity for the authenticated account.

[\(\\*\) What is CAPTCHA --> https://support.google.com/a/](https://support.google.com/a/answer/1217728?hl=en)answer/1217728

# <span id="page-22-0"></span>Service Provider

# Definition

The Service Providers are standard applications that rely on Identity I in.

## Join federation

To join the federation, the service provider management team must de service provider Metadata describes how the service providers behave:

- Which security algorithms does it support.
- The public portion of its signing and encrypting keys.
- The SAML protocol does it support.
- The URL of each SAML protocol endpoint.
- Contact information.

# Standard attributes

The standard attributes depend on the Service provider type.

## SAML

To enable External SAML proyton to colan visia uthe entication patagoe, on that page you could download the metadata XML file.

#### Identification

- . Identifier public name of the service provider. It must be unique
- Name: friendly user name or brief description.

#### Service configuration

• Metadatayou must provide the identity provider metadata. You can the Soffid Identity Provider page, or instruct the service provider t federation metadata by itself.

- NameID format :
	- Persistent
	- $o$  Email
	- Unspecified
	- Transient

To publish the federation members' metadata, the main sync server ex metadata at the/ $\beta$  AML/metadata.xm hus, if your sync server is listening soffid1.your.domavou can get the whole federation metadata document

[https://soffid1.your.domain:760/SAML/met](https://soffid1.your.domain:760/SAML/metadata.xml)adata.xml

After some seconds, up to five minutes, every federation member will

#### Login rules

- Allow impersonatio& offid allows a service provider to connect to an provider in a controlled manner. Here you can write the target appl
- UID Scripscript to compute the user name to pass to the target app
- Ask for consent
- Roles required to loggibes that the user must have to be able to con system
- System where an enabled account is: reguteend where it will be neces the user to have an account in order to log in.

ØÜ» Image

You can visiOpheaid-connect to SAML interopefabinhioy epdgeailed information.

## SAML API client

#### Identification

- . Identifierpublic name of the service provider. It must be unique
- Name: friendly user name or brief description.
- . Organization company name of the external IdP.
- . Contactemail address of the external IdP.

#### Service configuration

- Metadata
- NameID format :
	- Persistent
	- $o$  Email
	- Unspecified
	- Transient

Leave it blank as Soffid IdP will fulfill it for you.

The metadata will be created when the network data and SAML Sec

#### Login rules

- Allow impersonatio& offid allows a service provider to connect to an provider in a controlled manner. Here you can write the target appl
- UID Scripscript to compute the user name to pass to the target app
- Ask for consent

You can visiOphenid-connect to SAML interopefabinhioy epdgeailed information.

#### Network

- Host namepublic application host name that wants to be a service p qualified name should be used.
- Standard porpublic application port number.
- . Disable S:Stheck it, selected value Yes, if you want to use plain TC another case, it will be needed to comply with additional fields:
- . Assertion patbRL to receive the response.

#### SAML Security

- PublicKey
	- o Clicking on Gtehme erates public / privateut ktoon, a new private key pair be generated. Once the private key pair is generated, you could certificate request file, also known as PKC#10 or CSR file. The c will be able to create a certificate for you using this certificate request have created the public/private key, you could run other new fund
		- $\circ$  Change public/private the public supposed in the public of the public function of the public function of  $\circ$ generated previously.
		- $\circ$  Delete public/private theigs allows you to delete the public/privat generated previously.
		- $\circ$  Generate PKCS penerates a PKCS10 file (Certification request  $\circ$
	- $\circ$  Clicking on Utph lobal PKCS12 bulteton it will be able to upload a PKCS That file must contain the private and public keys and the server Mind that PKCS#12 file use to be protected by a PIN.
- Certificate chainxt certificate chain created with one of the previous

ØÜ» Image

## OpenID Connect

#### Identification

- . Identifier public name of the service provider. It must be unique.
- Name: friendly user name or brief description.

#### Login rules

- Allow impersonatio& offid allows a service provider to connect to an provider in a controlled manner. Here you can write the target appl
- . UID Scripscript to compute the user name to pass to the target app
- Ask for consent
- Roles required to lorgoihes that the user must have to be able to con system
- System where an enabled account is: reguteend where it will be neces the user to have an account in order to log in.

You can visiOpheaid-connect to SAML interopefabinhioy epdgeailed information.

### OpenID authorization flow

- **Implicit**: application server redirects the end user to the IdP, that in turn, returns the oAuth token along with the OpenID token.
- **Authorization code**: application server redirects the user to the IdP, which in turn, returns an authorization code that can be used to retrieve the token and the OpenID token from the token endpoint.
- **User's password**: the server access directly to the token endpoint, sending the username and password, to retrieve the oAuth and OpenID token. This mechanism is highly insecure, as allows unauthenticated clients to impersonate end users
- **User's password + Client credential**: it is a secure version of the previous one, requiring the client to use its client secret.
- **Client id**: the identifier used by the application server.
- **Client secret**: password used by the application server. It is used in the Authorization code flow as well as "User's password + Client credentials" flow.
- **Response URL**: set the URL to return the control after authenticating a user.
- **RP-Initiated logout response URL's**
- **Front-channel logout endpoint**
- **Back-channel logout endpoint**
- **oAuth Session timeout (secs)**: time in seconds that will take the oAuth session. The oAuth has its own life cycle, regardless of the session timeout.
- **Allowed scopes**: you can define a scope list with the proper scopes that users will need to interact with the final system.
	- **openid**: default scope.
	- **custom scopes**: you can add the custom scopes that can be requested by the service provider.
	- **\***: the scope \* means that any scope requested by the service provider will be granted.

#### **Image**

## OpenID Connect Dynamic Registration

#### Identification

- . Identifierpublic name of the service provider. It must be unique
- Name: friendly user name or brief description.

#### Login rules

- UID Scripscript to compute the user name to pass to the target app
- Ask for consent
- Roles required to lorgoines that the user must have to be able to con system.
- System where an enabled account is:r&gsteend where it will be neces the user to have an account in order to log in.

#### OpenID authorization flow

- . Implicitapplication server redirects the end user to the IdP, that in oAuth token along with the OpenID token.
- Authorization codeplication server redirects the user to the IdP, w returns an authorization code that can be used to retrieve the toke token from the token endpoint.
- · User's passwortche server access directly to the token endpoint, ser username and password, to retrieve the oAuth and OpenID token. T highly insecure, as allows unauthenticated clients to impersonate  $\epsilon$
- · User's password + Client credietnits ad secure version of the previous requiring the client to use its client secret.
- Sector identifier URI
- . Allowed scopeysou can define a scope list with the proper scopes th to interact with the final system.
	- o openid default scope.
	- $\circ$  custom scopes ou can add the custom scopes that can be requeste service provider.
	- $\circ$  \*: the scope \* means that any scope requested by the service pro granted.

#### Registration token

- Token unique identifier
- Valid untimaximum validity date
- Allowed servemsaximum number of servers that can be registered

ØÜ» Image

#### Identification

- . Identifier public name of the service provider. It must be unique.
- Name: friendly user name or brief description.

#### Login rules

- Allow impersonatio& offid allows a service provider to connect to an provider in a controlled manner. Here you can write the target appl
- · UID Scripscript to compute the user name to pass to the target app
- Ask for consent
- Roles required to loggihes that the user must have to be able to con system
- System where an enabled account is: reguteend where it will be neces the user to have an account in order to log in.

#### CAS configuration

- Response URL
- Logout response URL

ØÜ» Image

## Radius client

Identification

- . Identifierpublic name of the service provider. It must be unique.
- Name: friendly user name or brief description.

#### Login rules

- . UID Scripscript to compute the user name to pass to the target app
- Roles required to login
- System where an enabled account is required

#### Radius configuration

- Source IP stigin IP or origin IP range.
- Radius secreptassword

ØÜ» Image

# TACACS+

#### Identification

- . Identifier public name of the service provider. It must be unique.
- Name: friendly user name or brief description.

#### Login rules

- Roles required to login
- System where an enabled account is required

#### Tacacs+ configuration

- Source IPsorigin IP or origin IP range.
- $\bullet$  Tacacs+ secreptassword.
- Authorization rulablows you to add additional authorization rules to privileges. Available context variables:
	- o user remote user name
	- o priv\_levebrivilege level
	- o remote\_addresse mote address
	- port: port
	- $\circ$  optional Argument nsodifiable map of optional attributes.
	- $\circ$  mandatory Argument msodifiable map of mandatory attributes.
	- $\circ$  returntrue if the action is authorized.

ØÜ» Image

[https://www.rfc-editor.org/rfc/](https://www.rfc-editor.org/rfc/rfc8907.html)rfc8907.html

### WS-Federation

#### Identification

- . Identifier public name of the service provider. It must be unique.
- Name: friendly user name or brief description.

#### Login rules

- Allow impersonatio& offid allows a service provider to connect to an provider in a controlled manner. Here you can write the target appl
- UID Scripscript to compute the user name to pass to the target app
- <span id="page-33-0"></span>Ask for consent
- Roles required to lorgoines that the user must have to be able to con system
- System where an enabled account is: regusteend where it will be neces the user to have an account in order to log in.

#### WS-Federation

Response URL

ØÜ» Image

# Virtual Identity Provider

# Definition

A single identity provider usually offers different profiles or service le provider. To be able to define this behavior, any Identity Provider can identity providers. Those identity providers will be served by the same they will have different profile configurations.

# Standard attributes

# Identification

- public l: Dunique name to identify the identity provider.
- . Name user friendly name to identify the identity provider.
- . Organization ompany name of the external IdP.
- . Contactemail address of the external IdP.

# Service configuration

- Metadatathe Metadata for an Identity Provider defines how this Ide delivers its service:
	- Which security algorithms does it support.
	- The public portion of it's signing and encrypting keys.
	- The SAML protocols does it support.
	- The URL of each SAML protocol endpoint.
	- Contact information.

Leave it blank as Soffid IdP will fulfill it for you.

## SAML Security

- Public key
	- o Generate public/private key
		- $\circ$  Delete public/private  $k$  algows you to delete the public/private ke generated previously.
		- $\circ$  Generate PKCS heerates a PKCS10 file (Certification request  $\circ$
	- $\circ$  Upload PKCS12: falle tows you to upload a PKCS#12 file. That file m the private and public kesus and the server certificate as weel. No file use to be protected by a PIN.
- . Certificate chainxt certificate chain created with one of the previous

## Authentication

- Authentication methomolatrix to define the authentication methods the required to successfully authenticate the user. Each row indicates method, and each column indicates the second factor to use.
- Adaptive authenticatiton at option allows you to add additional auther which will be run when the condition defined was comply.
	- $\circ$  Description ule description to identify it.
	- $\circ$  Conditianscript to enable that rule. The result of the rule must be There are some available vars to create the condit Coom dition catory

[Adaptive authenticat](https://bookstack.soffid.com/books/federation/page/condition-for-adaptive-authentication)ion pragee information and some examples.

 $\circ$  Matrix to define the authentication methods that will be required authenticate the user. Each row indicates the first authentication column indicates the second factor to use.

#### Advances authentication

- Allow user to recover passion intitis checked (selected value is Yes), password recovery addon is installed, the user will be allowed to e recovery mechanism.
- Allow user to self-registet is checked (selected value is Yes), the u allowed to register itself. This option sends an email to the user to address is correct, and then lets the user to enter a new password.
- Registet identities identified by external low  $s$  and  $f$  to automatically  $\overline{a}$ register a new identity when a user authenticates with a third-party does not exist yet in Soffid database. Furthermore, at the third party page, one can tune how this identity is going to be created.

### Profiles

A profile is a protocol implemented by the Identity Provider. There are those allows a custom config dependent on the selected profile

- OpenIDProfile
- SAML1ArtifactResolutionProfile
- SAML1AttributeQueryProfile
- SAML2ArtifactResolutionProfile
- SAML2AttributeQueryProfile
- SAML2ECPProfile
- SAML2SSOProfile

You can visiPrtoheiles chafor more information about each one.

### Service Providers

It will be necessary to bind any service provider to the virtual identity exists for a service provider, the actual identity provider profile confi

# Actions

Federation Tree view

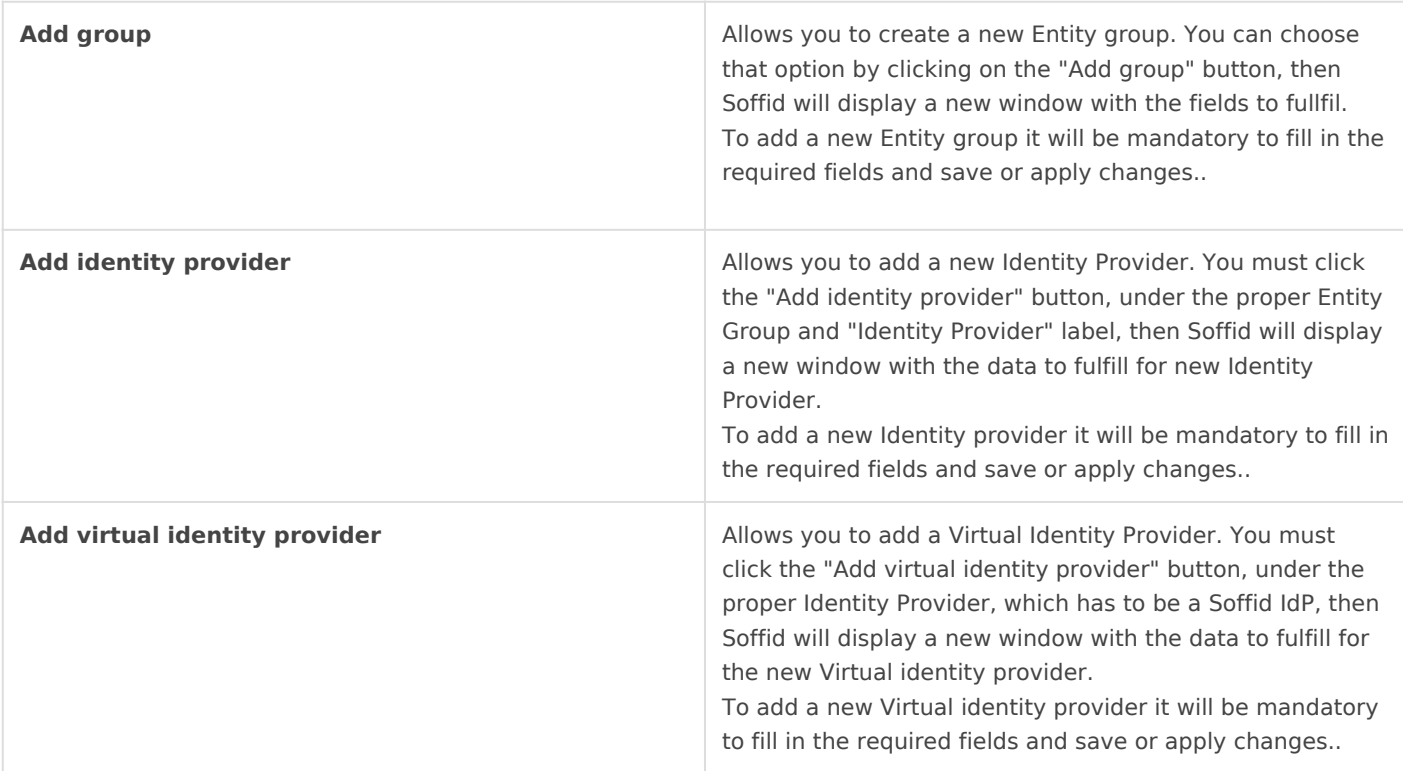

# Entity goup

## List

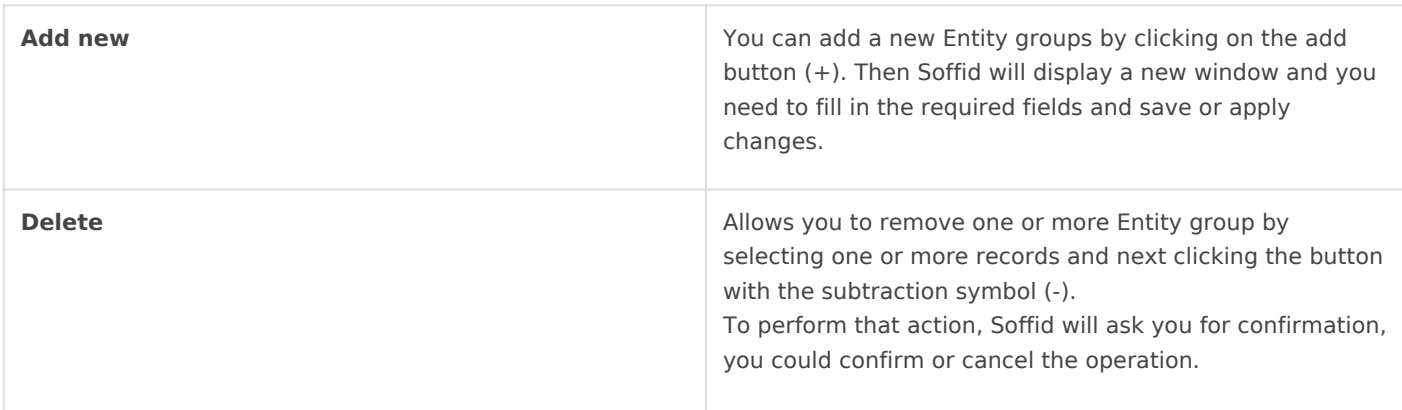

## Detail

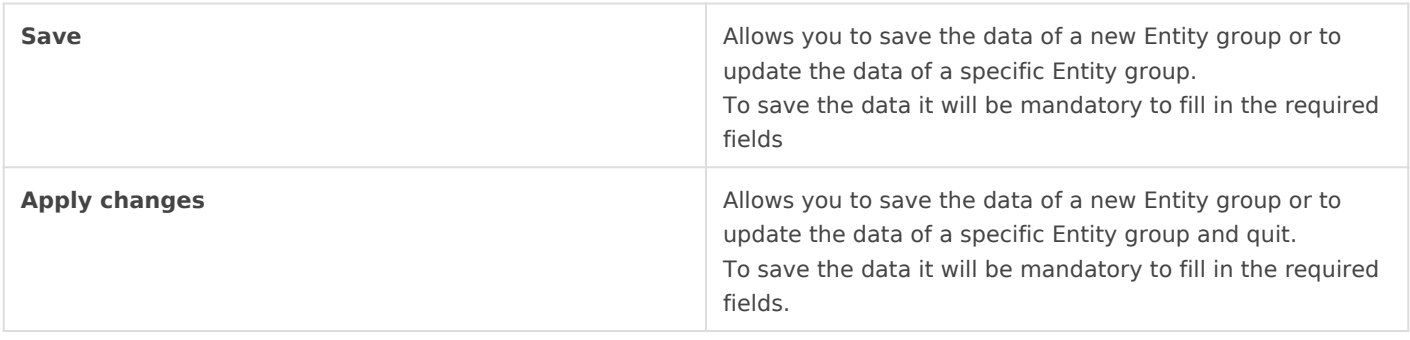

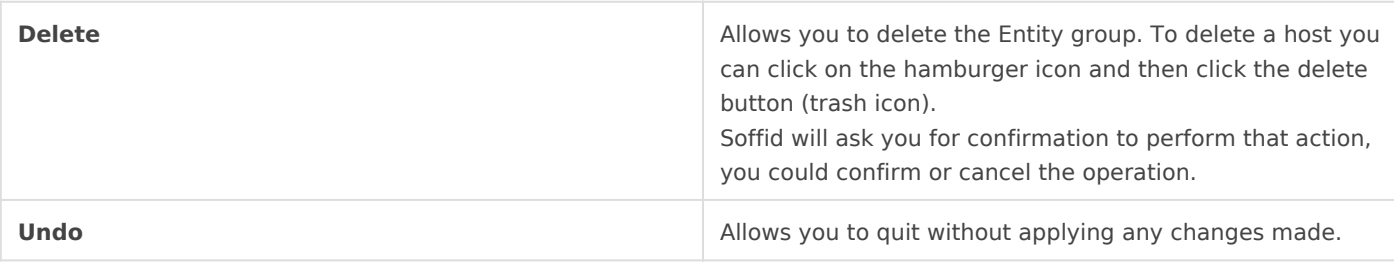

# Identity Provider

## List

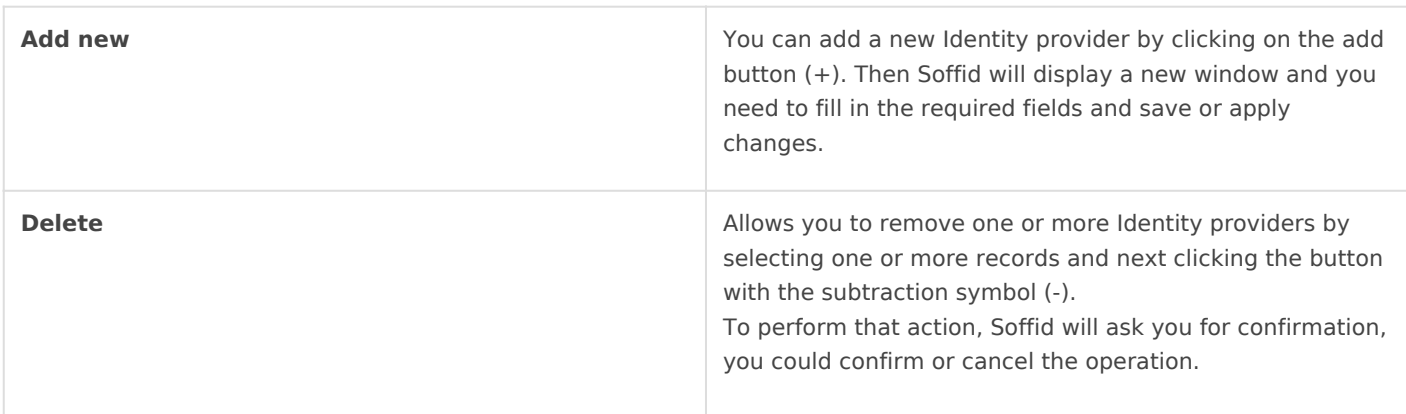

## Detail

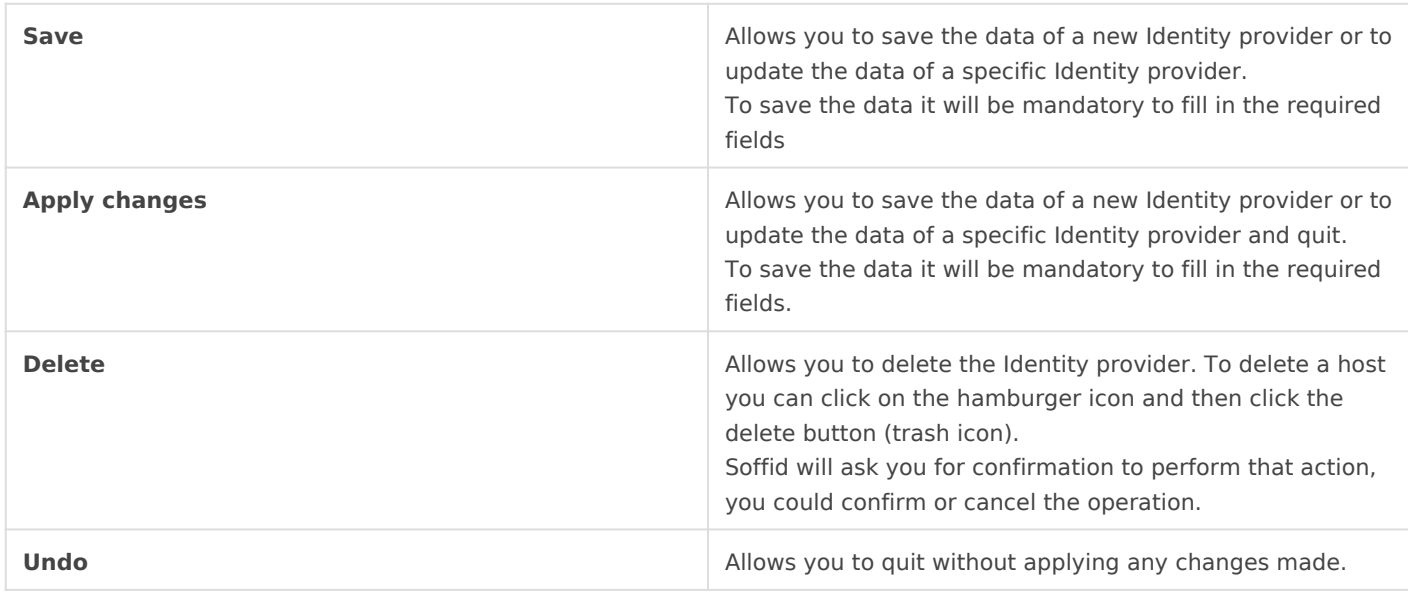

# Service Provider

List

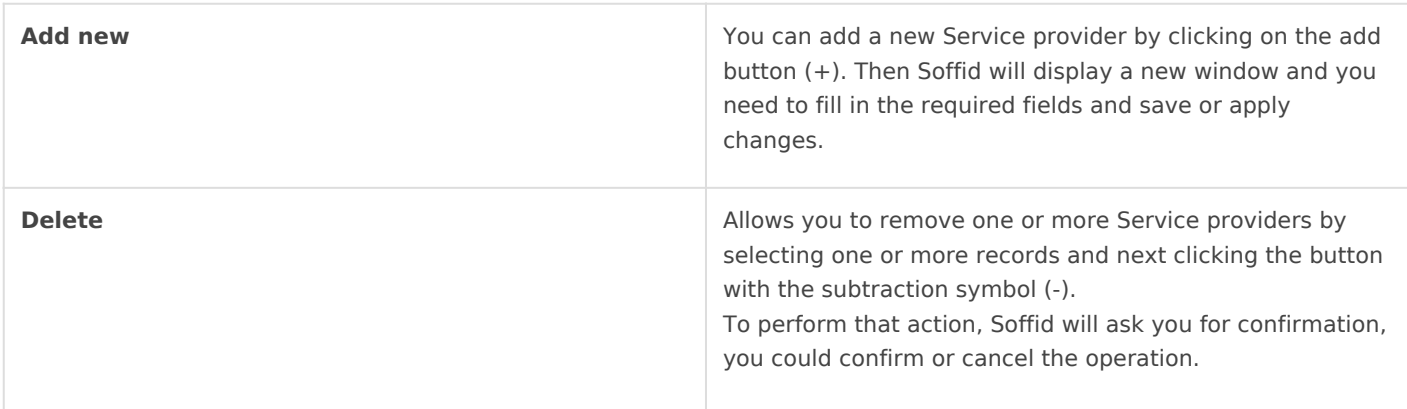

# Detail

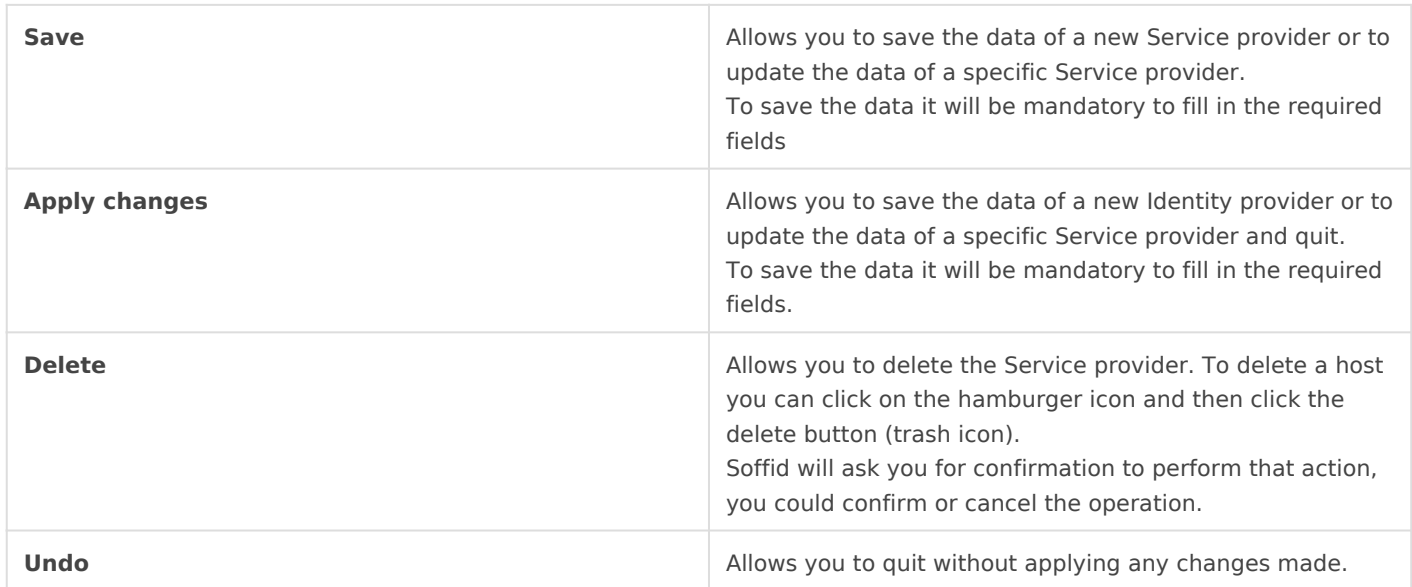

# Virtyal Identity Provider

# List

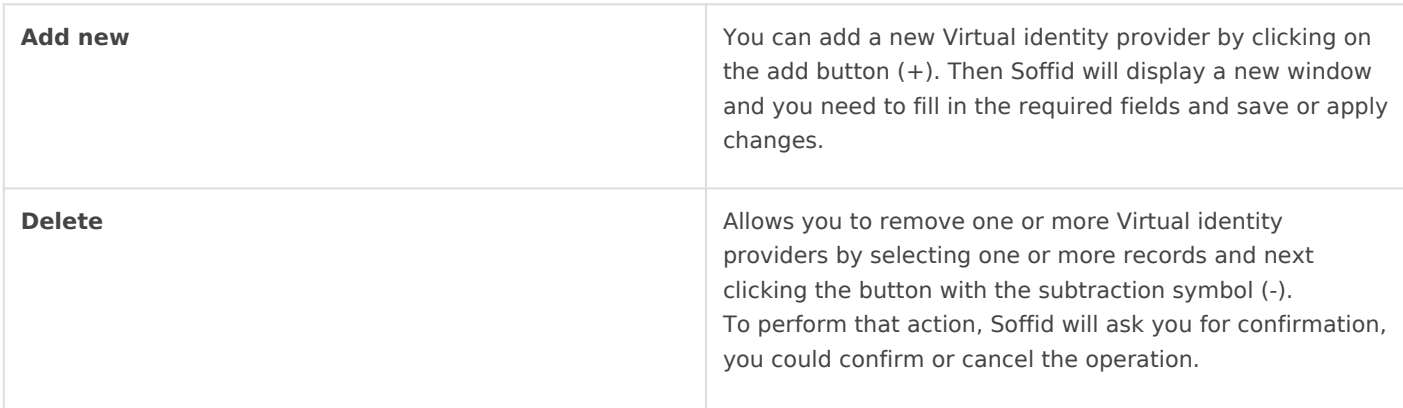

## Detail

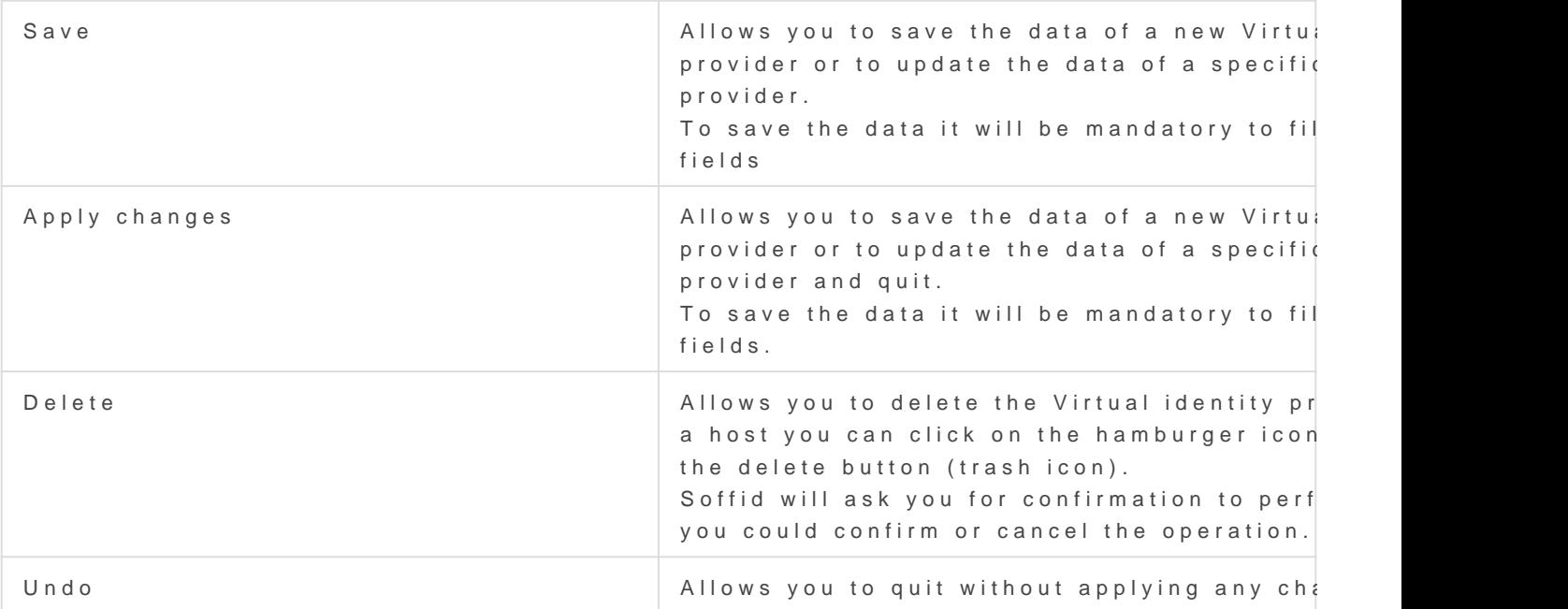

#### [https://en.wikipedia.org/wiki/Fede](https://en.wikipedia.org/wiki/Federated_identity)rated\_identity

#### [https://en.wikipedia.org/wiki/Ide](https://en.wikipedia.org/wiki/Identity_provider)ntity\_provider

[https://en.wikipedia.org/wiki/Ser](https://en.wikipedia.org/wiki/Service_provider)vice\_provider

# <span id="page-40-0"></span>Shared signals & events members